## **แบบแสดงความจํานง บริจาคเข้ากองทุนอเนกประสงค์ คณะทันตแพทยศาสตร์มหาวิทยาลัยนเรศวร**

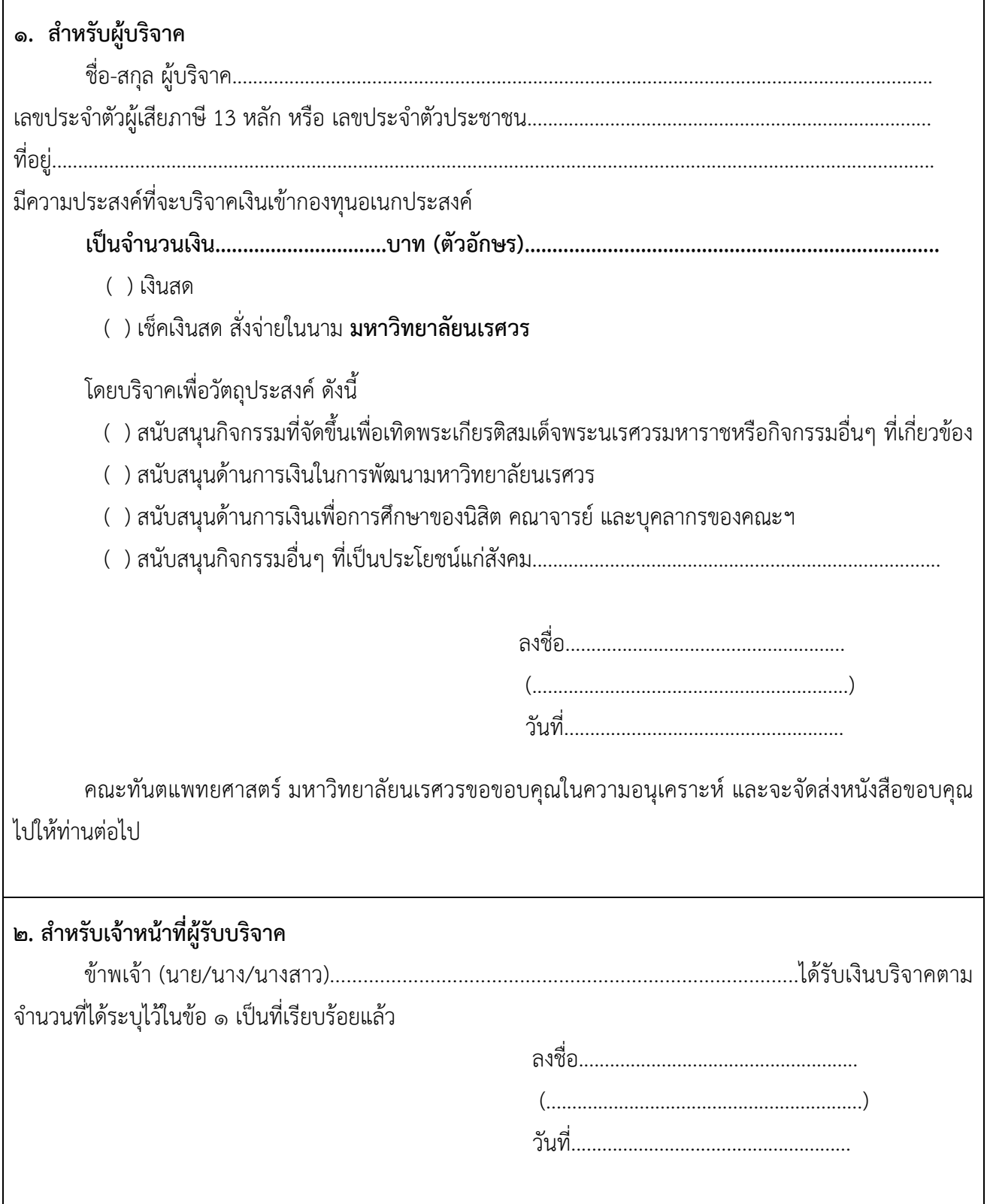

**หมายเหตุ**ผู้บริจาคสามารถตรวจสอบรายชื่อการบริจาคได้ที่**edonation.rd.go.th**/ (ระบบบริจาคอิเล็กทรอนิกส์(e-donation)) หลังวันที่ 5 ของเดือนถัดไป